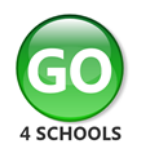

## **Parent GO 4 Schools Mobile App Quick Start Guide**

The GO 4 Schools Mobile App keeps you informed about any of your children who attend any school that subscribes to GO 4 Schools to ensure you can see how they are performing at school. The App is completely free of charge to both parents and students, where the school has a subscription to the GO 4 Schools App module and can be downloaded by s[earching GO 4 Scho](https://itunes.apple.com/gb/app/go-4-schools/id1438216501)ols [from](https://play.google.com/store/apps/details?id=com.hyperspheric.go4schools):

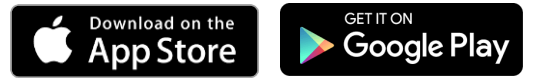

Google Play and the Google Play logo are trademarks of Google LLC.

Apple, the Apple logo, iPhone, and iPad are trademarks of Apple Inc., registered in the U.S. and other countries and regions. App Store is a service mark of Apple Inc.

## **What the App can show you:**

Currently you can view the timetable, attendance, behaviour and attainment information for your children also receive messages from your child's school. You will also receive notifications containing a summary of behaviour events at the end of the school day, and detentions as they are set/changed/cancelled.

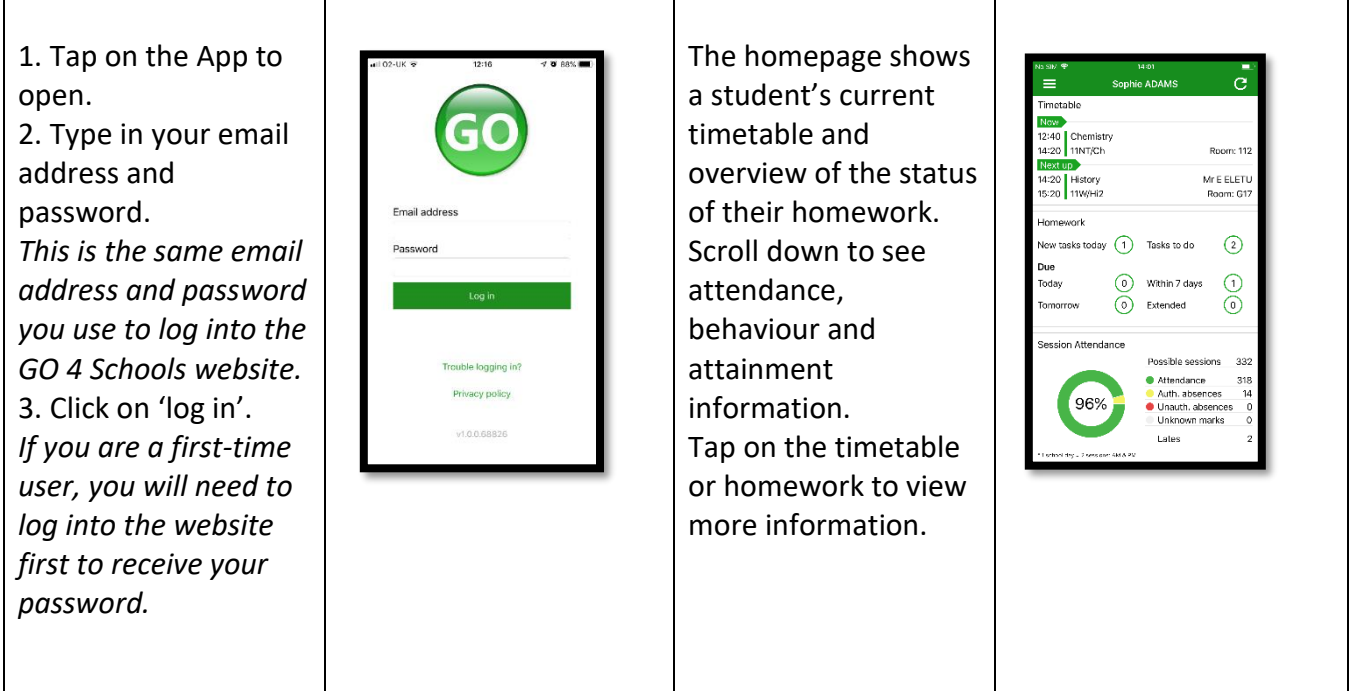

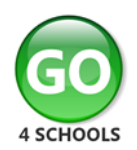

 $\sim 10^7$ 

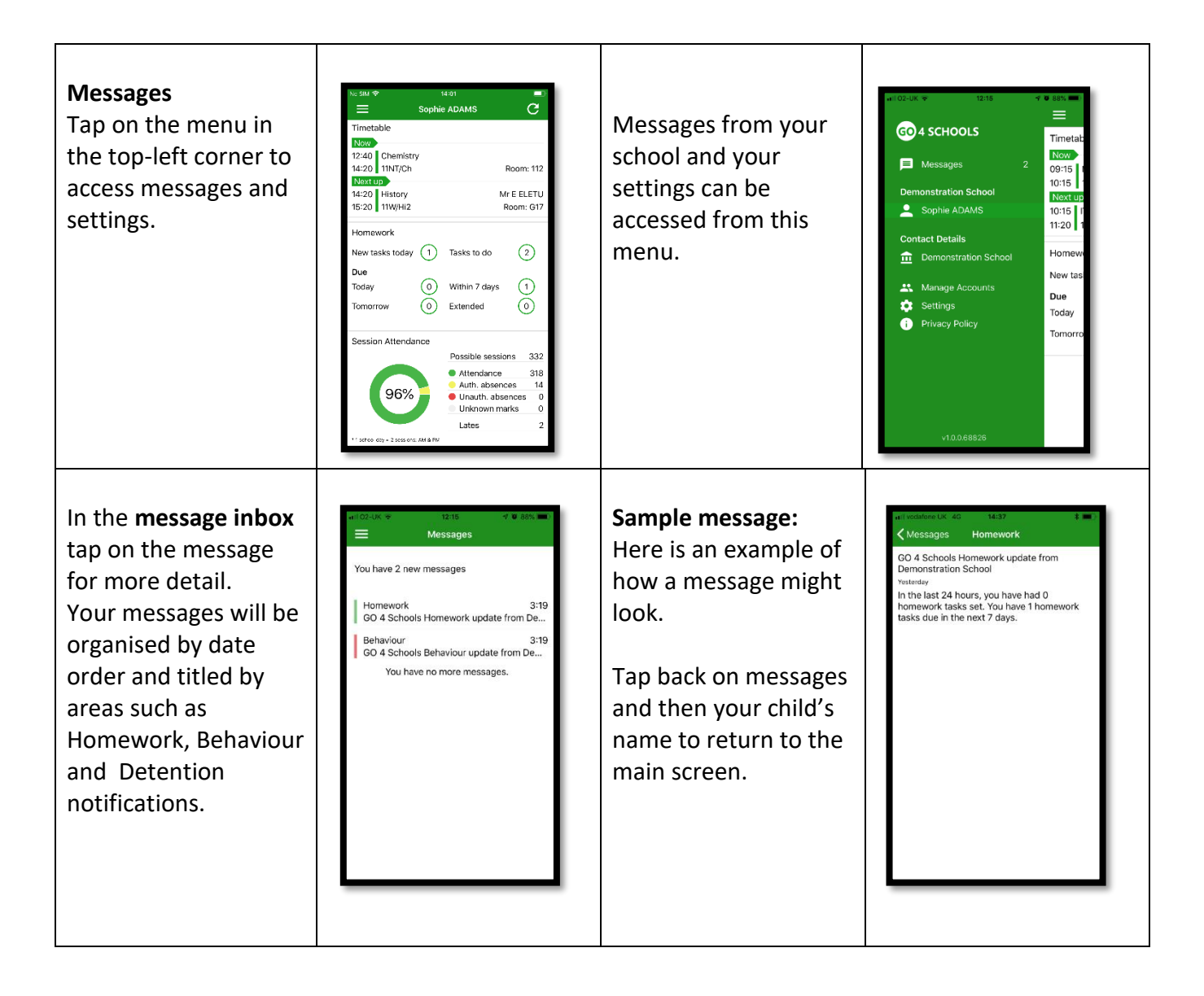

 $\sim 10^{-1}$ 

 $\mathcal{L}_{\rm{max}}$ 

 $\sim 10^{-1}$ 

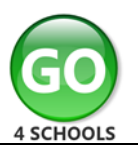

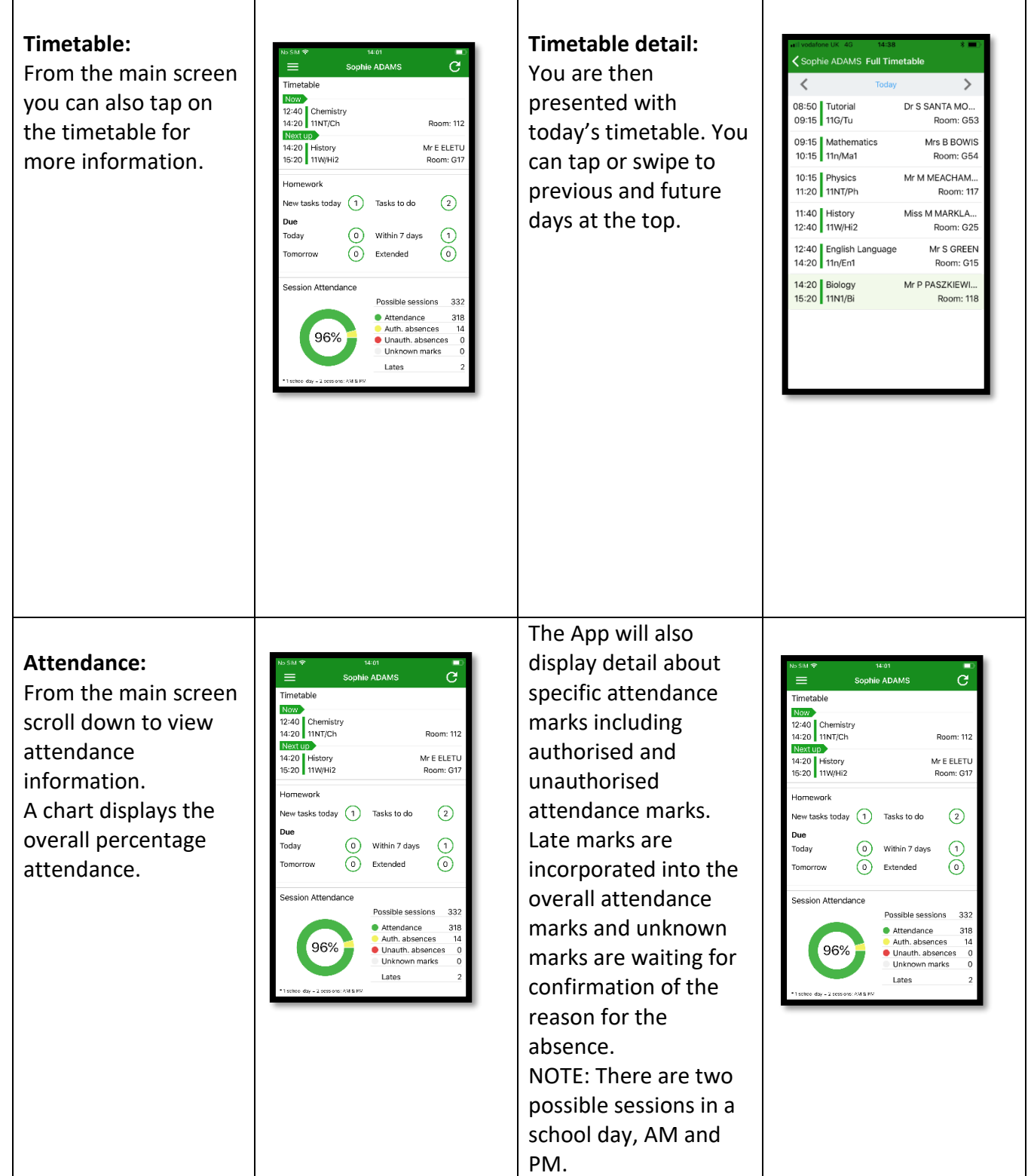